## **Microsoft Word 2010 Inside Out Inside Out Microsoft**

This is likewise one of the factors by obtaining the soft documents of this microsoft word 2010 inside out inside out microsoft by online. You might not require more grow old to spend to go to the message microsoft word 20

It will not consent many mature as we notify before. You can pull off it even though function something else at house and even in your workplace. so easy! So, are you question? Just exercise just what we manage to pay for

However below, afterward you visit this web page, it will be hence extremely simple to get as capably as download lead microsoft word 2010 inside out inside out microsoft

Insert a Symbol or Special Character in Word Word 2010 Tutorial Inserting Text Boxes Microsoft Training Lesson 13.4 Word 2010- Apply Columns To A Portion Of A Document Page Numbers Starting at a Specific Page in Word 2010 How to Create a Booklet in Microsoft Word<del>Word 2010 | Convert Text to Speech | Microsoft Office 2010 | How to | Read Word Documents | How to format a book for print in MS Word: a step by step tutorial to book design</del> Word 2010 | Setting Margins and Paragraph Alignment How to insert Table of Contents in Word (Step by Step) | Microsoft Word Tutorial: Table of content Beginner's Guide to Microsoft Word 2010 Tutorial: A Comprehensive Guide Word 2019, 2016 \u0026 2013 - Start Page Numbers at Specific Page

Microsoft Word Tutorial - Beginners Level 1Simple Book Binding - Tutorial coming soon Start page numbering as to a page numbering at 1 on page 3 3 Ways to insert blank page in Microsoft Word 2010: Reviewing Head A Microsof How to set page size, margins and gutter (book formatting 1) How to Number Different Pages with Specific Page Numbers in 2020 ? Headers, Footers and Page Numbers from Simple to Elaborate in Microsoft Word 2010 Create a Boo Microsoft Word 2010 Inside Out

Microsoft Word 2010 Inside Out: Amazon.co.uk: Katherine ... Buy Microsoft® Word 2010 Inside Out (Inside Out (Microsoft)) 1 by Katherine Murray (ISBN: 9780735627291) from Amazon's Book Store. Everyday low prices and free delivery on eligible orders.

Microsoft® Word 2010 Inside Out (Inside Out (Microsoft. Buy Microsoft Word 2010 Inside Out by Murray, Katherine ( AUTHOR ) Oct-22-2010 Paperback by Katherine Murray (ISBN: ) from Amazon's Book Store. Everyday low prices and free delivery on eligible orders.

Microsoft Word 2010 Inside Out by Murray, Katherine . Produce Web sites and publish blogs directly from Word Coauthor and collaborate on documents in real time -- and help keep them secure Customize documents with macros, content controls, and other automation features

How to Self-Publish Your First Book: Step-by-step tutorial for beginners

Microsoft Word 2010 Inside Out - Free downloads and ... Dive into the essential features in Microsoft Word 2010, Excel 2010, OneNote 2010, Outlook 2010, Outlook 2010, and PowerPoint 2010. This supremely organized reference is packed with hundreds of timesaving solutions, troubl

Microsoft® Office 2010 Inside Out | Microsoft Press Store My main purpose in purchasing this book was to prepare for the Word 2010 Expert certification exam (currently in Beta mode). Microsoft recommends the "Inside Out" series for the Expert level certification exams.

Microsoft® Word 2010 Inside Out: Murray, Katherine. Upgrade your Word 2010 download with Microsoft 365 for work or home, and get the power to take Word anywhere, collaborate with anyone, and more. ... Get the latest version and bring out your best writing with Word in Micro

Microsoft Word 2010 | Download Word 2010 | Microsoft Office Inside Out. The Inside Out series is designed for intermediate to advanced Microsoft Office and Windows customers and IT professionals who want to optimize their work, solve problems, and advance their expertise. Delivers

Buy Microsoft Word 2010 Inside Out by Katherine Murray (ISBN: ) from Amazon's Book Store. Everyday low prices and free delivery on eligible orders.

Microsoft Word 2010 Inside Out by Murray, Katherine. Buy Microsoft® Office 2010 Inside Out 1 by Ed Bott, Carl Siechert (ISBN: 9780735626898) from Amazon's Book Store. Everyday low prices and free delivery on eligible orders.

Microsoft® Office 2010 Inside Out: Amazon.co.uk: Ed Bott Find helpful customer reviews and review ratings for Microsoft® Word 2010 Inside Out (Inside Out (Microsoft)) at Amazon.com. Read honest and unbiased product reviews from our users.

Amazon.co.uk:Customer reviews: Microsoft® Word 2010 Inside.

Microsoft Word 2010 Inside Out: Murray, Katherine: Amazon.com.au: Books. Skip to main content.com.au. Books Hello, Sign in. Account & Lists Account Returns & Orders. Try. Prime. Cart Hello Select your address Best Sellers

Microsoft Word 2010 Inside Out: Murray, Katherine: Amazon. My main purpose in purchasing this book was to prepare for the Word 2010 Expert certification exam (currently in Beta mode). Microsoft recommends the "Inside Out" series for the Expert level certification exams. The Bad: W

Amazon.com: Customer reviews: Microsoft® Word 2010 Inside Out Microsoft® Word 2010 Inside Out: Murray, Katherine: Books - Amazon.ca. Skip to main content.ca Try Prime Hello, Sign in Account & Lists Sign in Account & Lists Returns & Orders Try Prime Cart. Books Go Search Hello Select

Microsoft® Word 2010 Inside Out: Murray, Katherine: Books. Wellre very pleased to announce that Katherine Murraylls latest book, Microsoft Word 2010 Inside Out has shipped to the printer! This in-depth reference packs hundreds of timesaving solutions, troubleshooting tips, and wor

RTMId today: Microsoft Word 2010 Inside Out I Microsoft Microsoft Word 2010 Inside Out. by Katherine Murray. Inside Out. Share your thoughts Complete your review. Tell readers what you thought by rating and reviewing this book. Rate it \* You Rated it \* 0. 1 Star - I hated it 2

Microsoft Word 2010 Inside Out eBook by Katherine Murray. Microsoft Word 2010 Inside Out av Katherine Murray. Häftad Engelska, 2010-10-26. Slutsåld. You're beyond the basics with Word, so dive right in and really put your documents to work! This supremely organized reference pack

You're basics with Word, so dive right in and really put your documents to work! This supremely organized reference packs hundreds of timesaving solutions, troubleshooting tips, and Building Blocks Add visual impact with S charts Use cross-references, tables of contents, and indexes in your complex documents Produce Web sites and publish blogs directly from Word Coauthor and collaborate on documents with macros, content controls, and other a Incrosoft Access 2013ilfrom the inside out! Youll re beyond the basics, so dive right into Access 2013iland use right into Access 2013iland use your skills to create sophisticated database apps! This supremely organized re web app data using totals queries Use the Autocomplete control to quickly search for related data Create a Summary view to consolidate and group information PlusIdownload chapters on building desktop databases For Intermed You're beyond the basics, so dive right in and really take control of your communications and workday! This supremely organized reference packs hundreds of timesaving solutions, troubleshooting tips, and notes to manage yo Access, and Excel Collaborate through Microsoft SharePoint 2010 libraries and files Implement virus protection, encryption, spam filters, and other security features Perform Outlook as a Microsoft Exchange Server 2010 clie Provides timesaving tips, tricks, shortcuts, solutions, and troubleshooting guidelines for Microsoft Excel, Outlook, Word, PowerPoint, and other applications, and explores new features and capabilities of Office 2013. In Dive into Exchange Server 2010 and SP1⊪and discover how to really put your messaging solutions to work! This well-organized and in-depth reference packs all the details you need to deploy and manage Exchange 2010, incl availability model for the Exchange Store and how to approach designs for Database Availability Groups; using compliance features such as archive mailboxes, retention policies, and multi-mailbox discovery searches; the new Dive into the essential features in Microsoft Word 2010, Excel 2010, OneNote 2010, OneNote 2010, OneNote 2010, OneNote 2010, Outlook 2010, and PowerPoint 2010, and PowerPoint 2010. This supremely organized reference is pac Expertly manage your inbox and business information. Protect your security and safeguard private information. Collaborate with Windows Live SkyDrive and SharePoint. You're basics, so dive right in and really put your database skills to work! This supremely organized reference is packed with hundreds of timesaving solutions, troubleshooting tips, and other sources Use action queries to Incontent and Net Data-and highlight critical data--and learn advanced techniques Automate your application with macros and Visual Basic for Applications (VBA) Use Access Services to extend your database applications in bo limited by licensing restrictions. For customers who purchase an ebook version of this title, instructions for downloading the CD files can be found in the ebook. You're basics, so dive in and really put your spreadsheet skills to work! This supremely organized reference is packed with hundreds of timesaving and graphic capabilities to visualize data Perform sophisticated data analy reports to dynamically analyze data Share and collaborate with others-while managing sensitive data Link and embed Excel data into other documents Create macros with Microsoft Visual Basic for Applications Sample spreadshe Donquer Microsoft Project 2010lifrom the inside out! You're beyond the basics, so dive right in and really put your project management skills to work! This supremely organized reference packs hundreds of timesaving solutio engine Track and control your project using earned value analysis Create pivot views of project data with Microsoft Excel(R) 2010 and Visio(R) 2010 Manage project-management environment Apply your experience to future proj Donquer Microsoft SharePoint Foundation 2010[from the inside out! You're beyond the basics[so dive refere beyond the basics[so dive right in and really support collaboration. This supremely organized reference packs hundre content Create Web Parts to customize and display SharePoint site content Interact with SharePoint content using Microsoft Office applications Generate reusable workflows and apply them to multiple SharePoint lists Use Bus

Microsoft Word 2010 Inside Out | Microsoft Press Store Title: Microsoft® Word 2010 Inside Out; Author(s): Release date: October 2010; Publisher(s): Microsoft Press; ISBN: 9780735647831

## Microsoft® Word 2010 Inside Out [Book]

microsoft word 2010 inside out free download - Microsoft Office 2010, Microsoft Word 2010, Excel 2003 Sample: Microsoft Excel 2003 Inside Out, and many more programs

Inside Out Series | Microsoft Press Store Buy Microsoft Word 2010 Inside Out by Murray, Katherine online on Amazon.ae at best prices. Fast and free shipping free returns cash on delivery available on eligible purchase.

Copyright code : 47d16c35a19a6f37973bc7405fbea0a2

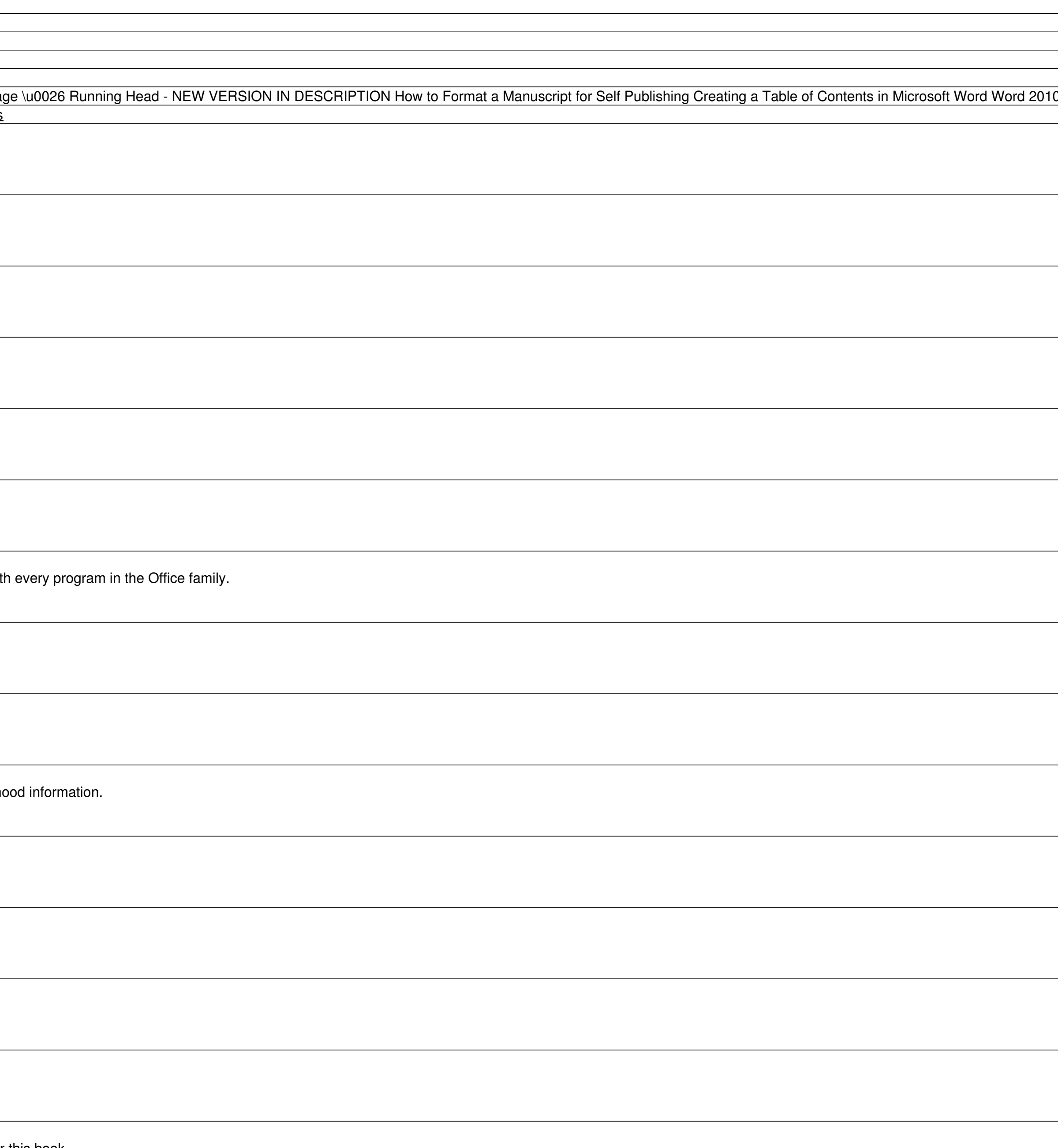